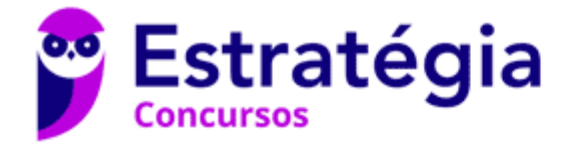

# **Aula 00**

SEMACE (Fiscal Ambiental) Informática - 2021 (Pré-Edital)

> Autor: **Diego Carvalho, Equipe Informática e TI, Renato da Costa**

> > 17 de Maio de 2021

### **Sumário**

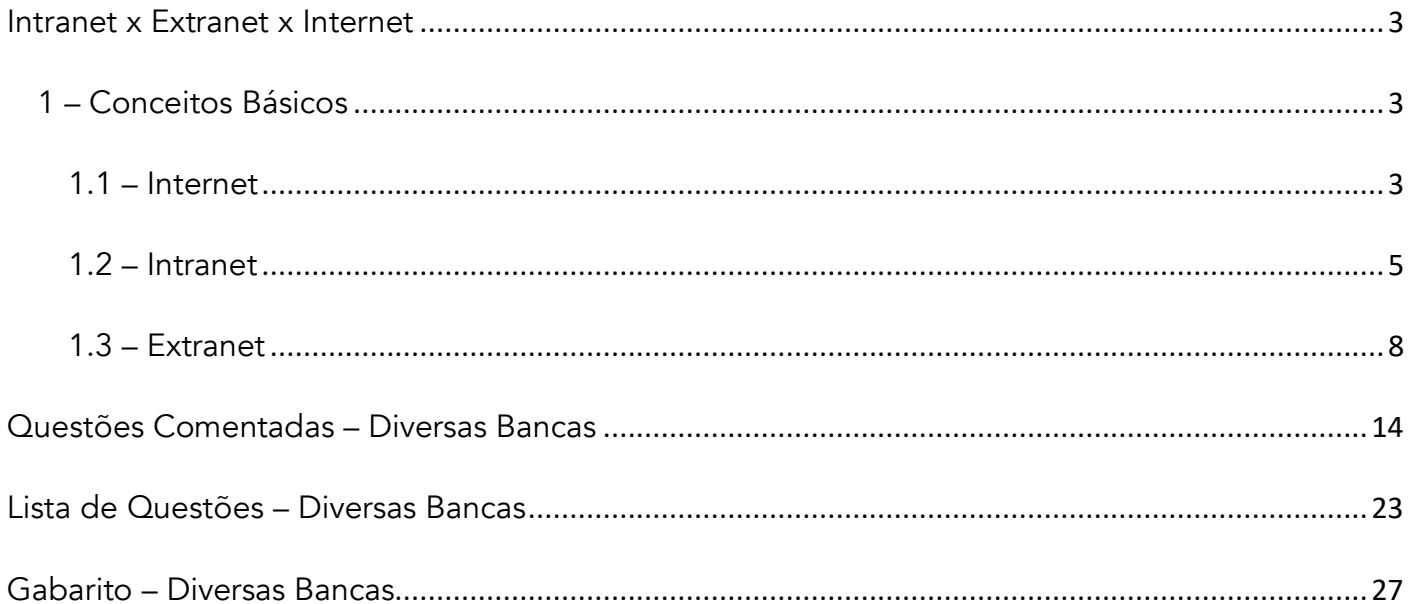

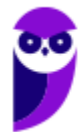

# APRESENTAÇÃO DA AULA

Faaaaaala, seus lindos! *Tudo bem?* Essa é aquela aula perfeita para dar uma aliviada no cérebro! **Esse assunto é tranquilíssimo e tem muita questão para treinar seus conhecimentos.** Aproveitem para dar aquele gás nos estudos e entender de forma bastante consolidada as diferenças entre Intranet, Extranet e Internet. Aproveitem também para estudar e incrementar o resumo e o mapa mental apresentados ao final dessa aula. *Fechou?* Então vamos lá...

**PROFESSOR DIEGO CARVALHO - www.instagram.com/professordiegocarvalho lo** 

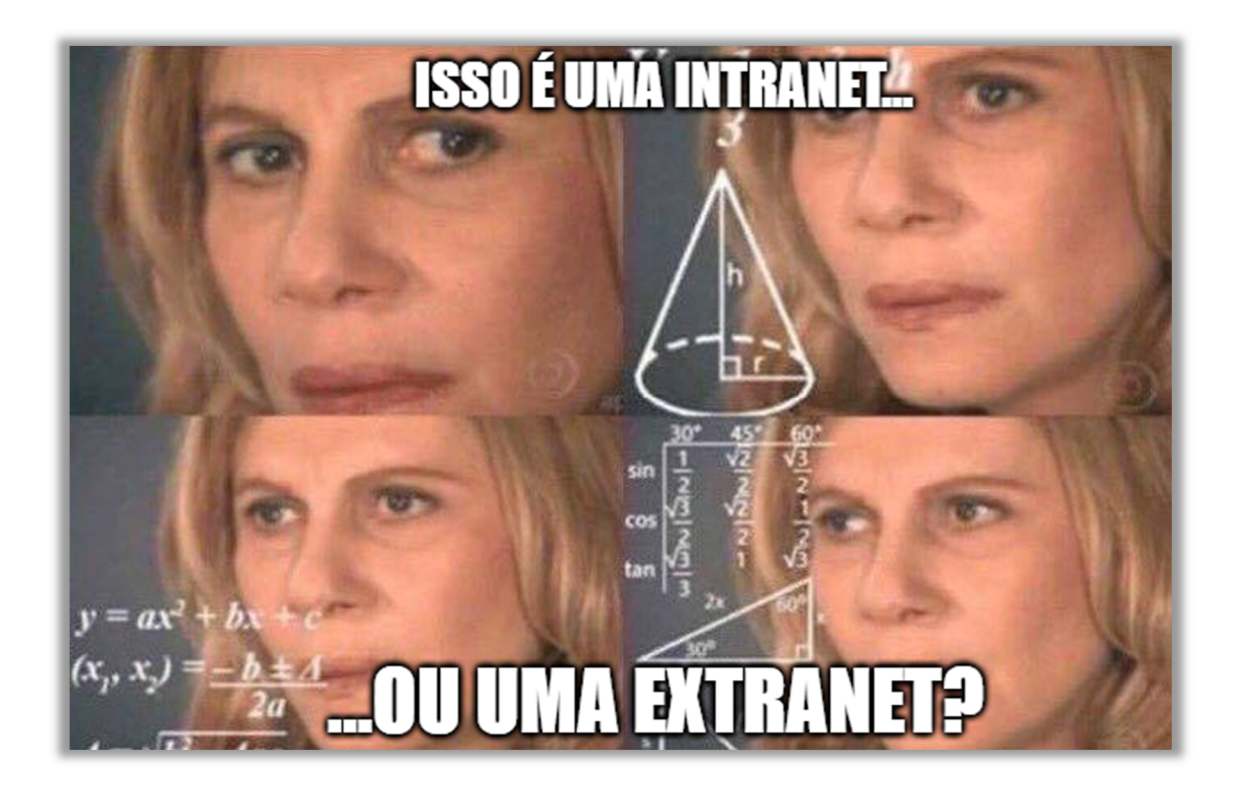

NÓS TENTAMOS ATINGIR ALUNOS DE TODOS OS NÍVEIS, LOGO SIGAM AS ORIENTAÇÕES ABAIXO

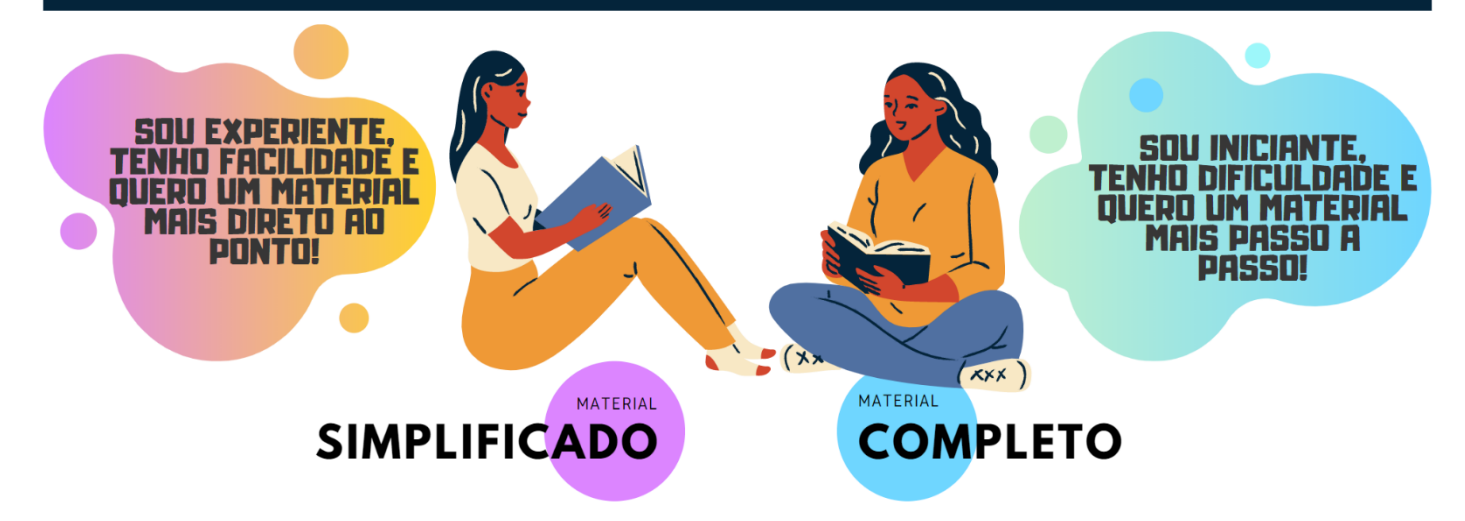

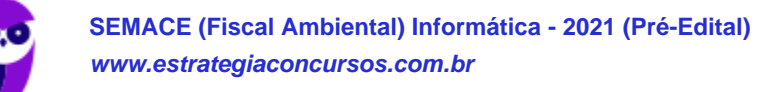

# **INTRANET X EXTRANET X INTERNET**

## 1 – Conceitos Básicos

**INCIDÊNCIA EM PROVA: baixíssima** 

Galera, existe uma classificação especial de redes de computadores que cai bastante em prova! **Eu estou falando sobre Tipos de Redes de Computadores: Internet, Intranet e Extranet**.

### 1.1 – Internet

**INCIDÊNCIA EM PROVA: baixa** 

#### **DEFINIÇÕES DE INTERNET**

Trata-se de um conglomerado de redes locais espalhadas pelo mundo, interconectadas e espalhadas através de protocolos, o que torna possível a interligação entre os computadores e facilitam o fluxo de informações.

Trata-se de um conjunto de segmentos de redes públicas por todo o globo terrestre conectados por *backbones* e roteadores.

Trata-se de um sistema global de redes de computadores interligadas que utilizam um conjunto próprio de protocolos com o propósito de servir progressivamente usuários do mundo inteiro.

Trata-se de uma rede de computadores dispersos por todo o planeta que trocam dados e mensagens utilizando protocolos em comum para unir usuários, entidades, órgãos, institutos, bibliotecas, empresas, etc.

Trata-se de um conjunto de redes de computadores que, espalhados por todas as regiões do planeta, conseguem trocar dados e mensagens utilizando protocolos comuns.

Trata-se de uma rede mundial que interliga milhões de computadores em todo o mundo, de vários tipos e tamanhos, marcas e modelos e com diferentes sistemas operacionais.

#### Legal! Agora nós podemos construir a nossa própria definição de Internet:

*Internet – também conhecida como rede mundial de computadores – é um conjunto de segmentos de redes públicas, distribuídas e conectadas por todo o globo terrestre, capazes de trocar informações por meio de protocolos comuns de comunicação.* 

Não adianta simplesmente passar a definição, então vamos explicar parte por parte para não sobrar uma dúvida sequer na hora da prova. *Bacana? Então vem comigo...* 

Primeiro ponto: nós sabemos que *Inter* = *Entre* e *Net* = *Rede*. Logo, estamos tratando de uma comunicação entre redes e, não, dentro de redes (que seria o caso da *Intranet*). Segundo ponto: ela é conhecida como rede mundial de computadores porque é uma rede que abrange os computadores de todo o globo terrestre. Terceiro ponto: **como ela trata da comunicação entre redes, ela pode ser considerada – na verdade – um conglomerado de redes menores**.

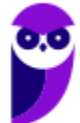

*Que redes seriam essas, professor?* **Em sua imensa maioria, seriam as redes locais que nós temos em casa, no trabalho, em uma escola, em um restaurante, etc**. Quarto ponto: a internet é uma rede pública! *Isso significa que ela é gratuita?* Não, isso significa que ela está disponível para qualquer um que cumpra requisitos mínimos. Veremos mais à frente que a intranet, por exemplo, é uma rede privada – ela só permite acesso a um grupo determinado de pessoas.

Quinto ponto: trata-se de uma rede distribuída e conectada! *Galera, como eu consigo enviar um email para três pessoas: uma na Antártida, uma no meio do Deserto do Saara e outra na Austrália?*  Grosso modo, **é porque continentes estão conectados por meio de** *backbones*, que são meios de comunicação de altíssima capacidade e velocidade que atravessam continentes e oceanos, geralmente por fibras ópticas. Logo, trata-se de uma rede distribuída pelo nosso planeta.

Último ponto: **é capaz de trocar informações por meio de protocolos comuns de comunicação.** Galera, vocês já devem conhecer a pilha de protocolos chamada TCP/IP. *Certo?* Pois é, esses protocolos formam uma base comum de diferentes protocolos utilizados para comunicação na internet. Pronto, nós matamos nossa definição parte por parte! Agora vamos falar um pouquinho mais sobre a internet...

Pessoal, a internet é classificada como uma WAN (*Wide Area Network*) porque ela possui uma dimensão global. **Apesar de ser composta, em grande parte, de redes locais, ela é conhecida como uma rede de área ampla**. *Como funciona?* Cada uma dessas redes locais é interligada a várias outras e assim os dados são enviados, de rede em rede, até a rede do destinatário. A partir da interconexão destas milhões de redes no mundo é que temos os recursos da Internet.

Para utilizar um desses serviços, é necessário estar conectado à Internet. *O que isso significa?* **Isso significa que você deve fazer parte de alguma dessas redes que compõem a Internet**. Quando isso ocorre, podemos utilizar todos os seus recursos! *E como se tem acesso?* Por meio de provedores de internet, que são empresas que vendem acesso as suas redes. A GVT, por exemplo, disponibiliza acesso a sua rede e, assim, eu posso usufruir de todos os recursos da Internet.

Para finalizar, nós podemos dizer que a Internet é o nome dado ao conjunto de tecnologias que permitem a definição, disponibilização e acesso a uma lista de serviços online, tais como:

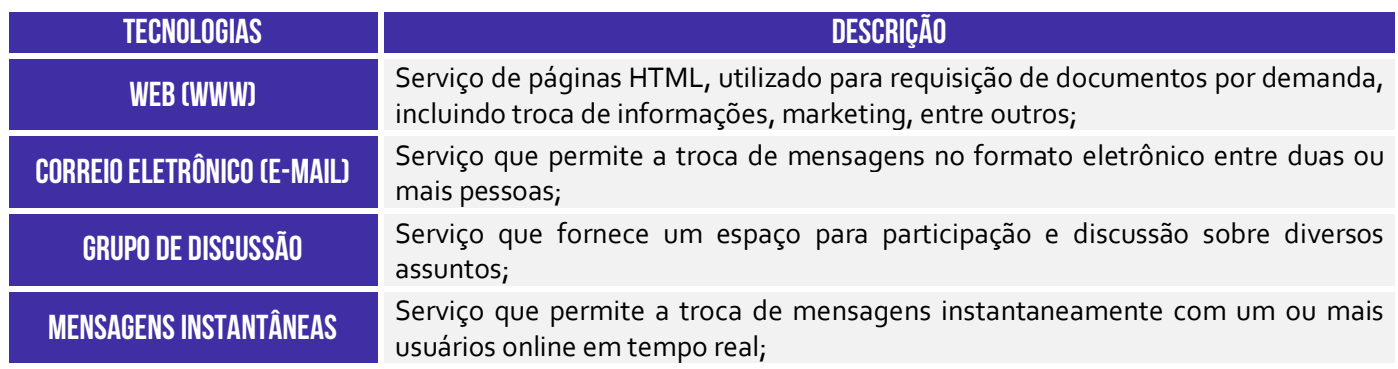

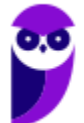

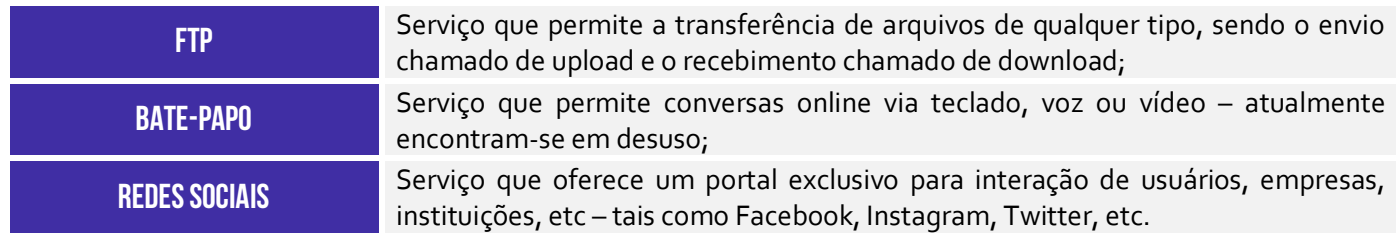

#### 1.2 – Intranet

#### **INCIDÊNCIA EM PROVA: Altíssima**

#### **DEFINIÇÕES DE INTRANET**

Trata-se de uma rede privada formada por servidores web particulares, utilizada nos ambientes das empresas, que consiste em uma forma de comunicação interna e segura e que copia o modelo de navegação da Internet, fornecendo acesso apenas para os usuários autorizados da rede interna.

Trata-se de uma rede dentro de uma organização que usa tecnologias e protocolos da Internet, mas está disponível somente para determinadas pessoas, como os funcionários de uma empresa.

É uma rede que se baseia nos serviços oferecidos na Internet através do TCP/IP, como sites, e-mails, etc. No entanto, seu acesso é restrito a redes privadas.

A intranet é uma rede de computadores – em geral, uma LAN – que se utiliza das mesmas tecnologias da internet, porém é caracterizada por ser uma rede privada.

Trata-se de uma rede privada, pertencente geralmente a uma empresa, de acesso restrito a seus membros, que utiliza os mesmos padrões e protocolos da Internet.

A Intranet é um tipo de rede de computadores que utiliza o conjunto de protocolos TCP/IP e os vários serviços de rede que estão presentes na Internet, como o HTTP e o FTP.

#### Legal! Agora nós podemos construir a nossa própria definição de *Intranet*:

*A Intranet é uma rede de computadores corporativa – privada, restrita e exclusiva a um público específico – que se utiliza de tecnologias, padrões e serviços comuns à internet com o intuito de compartilhar informações e recursos computacionais, além de melhorar a comunicação interna entre membros de uma organização.* 

Não adianta simplesmente passar a definição, então vamos explicar parte por parte para não sobrar uma dúvida sequer na hora da prova. *Bacana? Então vem comigo...* 

Primeiro ponto: trata-se de uma rede de computadores corporativa. **Pessoal, a intranet geralmente pertence a uma organização (Ex: Empresa, Órgão, Instituição, Banco, Biblioteca, Entidade, etc)**. Vejam na imagem abaixo que – se eu procuro o termo "*Intranet*" no Google – aparecem links para órgãos, empresas, universidades, entre outros. Dessa maneira, resta claro que se trata tipicamente de uma rede corporativa ou organizacional.

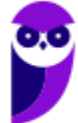

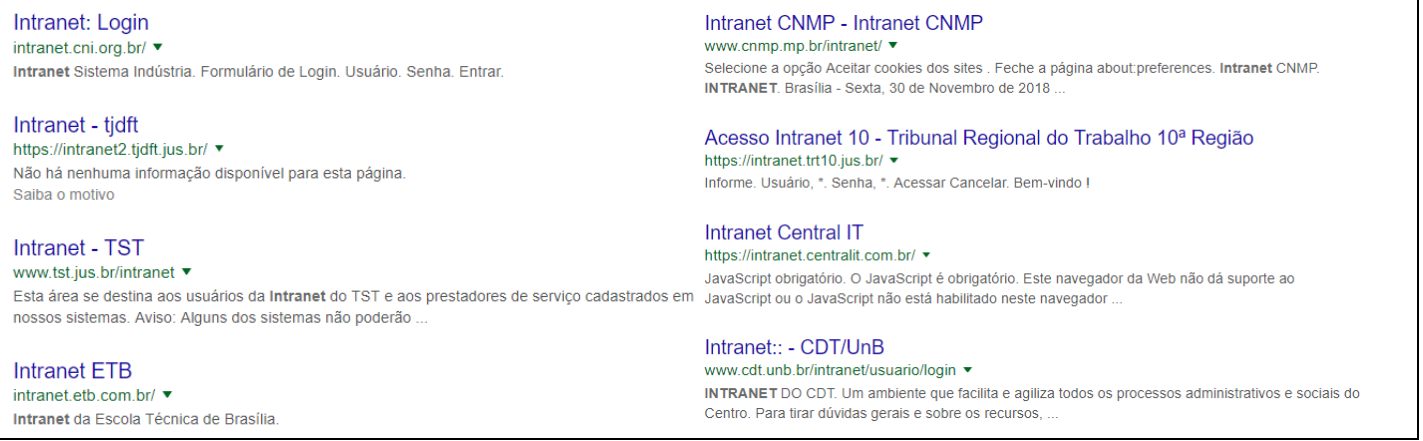

Segundo ponto: trata-se de uma rede privada, restrita e exclusiva a um público específico. **As empresas geralmente desejam permitir que seus colaboradores acessem vários de seus recursos de forma distribuída, via rede, sem – no entanto – permitir que outras pessoas, estranhas à empresa, tenham esse privilégio**. Notem que é diferente de uma rede pública (Ex: Internet). Vejam o que ocorre se eu tentar acessar alguma dessas intranets da minha casa:

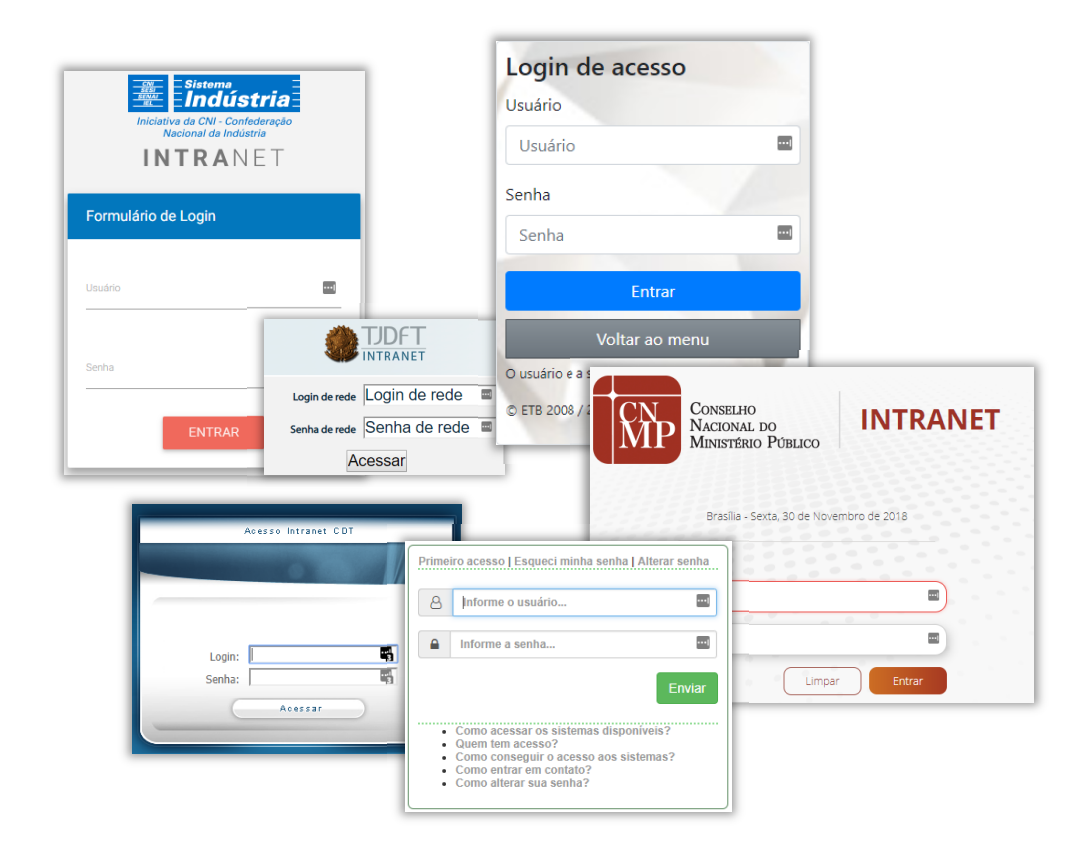

**Observem que todas elas exigem autenticação, isto é, exigem que eu me identifique com nome de usuário e senha!** *Por que?* Porque eu estou tentando acessar da minha casa – eu não estou conectado à rede dessas organizações. Logo, as intranets acima não têm como saber se eu sou uma pessoa cadastrada e devidamente autorizada (Ex: funcionário, servidor, colaborador, etc) ou se sou apenas uma pessoa comum tentando acessar algo que eu não deveria pela internet.

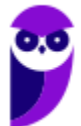

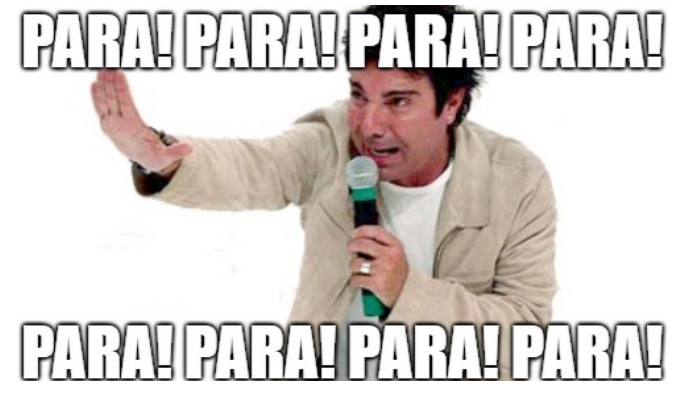

**A partir desse segundo ponto da definição, nós podemos concluir que intranets são privadas, restritas, internas, exclusivas ou limitadas a um público específico conectado à rede dessa organização.** Veremos mais à frente algumas peculiaridades sobre essa conclusão, mas por enquanto é isso que vocês devem entender. Agora para, para, para, para, para, para, para, para, para, para, para, para, para, para...

Terceiro ponto: utiliza-se de tecnologias, padrões e serviços comuns à internet. Pessoal, parem um pouquinho, levantem, respirem e bebam um copo d'água porque esse é o momento mais importante dessa aula! **Você não pode errar uma questão de prova sobre esse assunto depois do que veremos agora**. As bancas são maldosas, os examinadores são ardilosos e ambos farão de tudo para que vocês caiam em pegadinhas traiçoeiras. Ouçam o que eu vou dizer...

**A intranet/extranet utiliza** 

# **as Mesmas!!!!!!!!!**

## **tecnologias da internet**

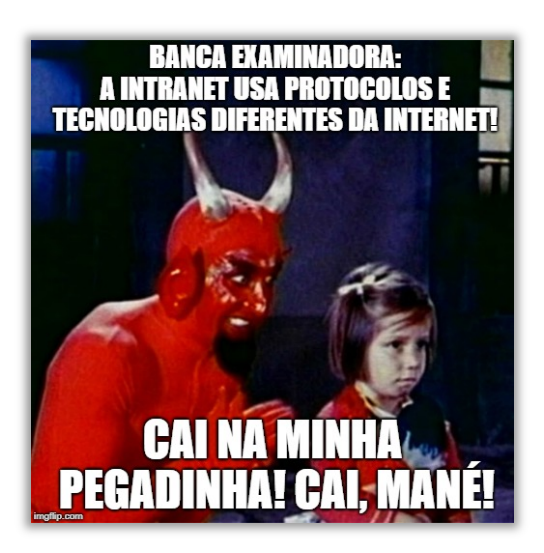

Galera, por favor, não errem isso em prova! **As intranets podem fazer uso das mesmas arquiteturas, padrões, aplicações, protocolos, serviços e recursos da Internet**! Ela pode se utilizar de tudo que a Internet dispõe! Tudo que foi desenvolvido para utilização na internet pode ser utilizado pelas intranets de organizações de qualquer porte!

*Professor Diego, a Intranet permite a utilização dos Protocolos da Pilha TCP/IP?* Sim! *Permite a utilização dos Protocolos HTTP e HTTPS?* Sim! *Permite o compartilhamento de arquivos?* Sim! *Permite o compartilhamento de impressoras?* Sim! *Permite transmissão de vídeo?* Sim! Ninguém mais erra isso agora :-)

Por fim, é importante dizer que é possível a utilização de intranets sem conexão com a internet. *Sério, Diego?* Sérião! **É mais comum que a intranet esteja conectada à internet, permitindo que uma pessoa de qualquer lugar do planeta possa se conectar a ela – quando a chamamos de** 

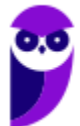

**Extranet (veremos mais à frente)**. Dessa forma, a intranet pode ser considerada como uma versão privada da internet ou uma micro-internet restrita a uma organização. *Legal, não?*

Quarto ponto: **a Intranet tem o intuito de compartilhar informações e recursos computacionais, além de melhorar a comunicação interna entre membros de uma organização**. Galera, em uma intranet, você tem acesso ao catálogo telefônico de colaboradores; aos comunicados gerais; aos sistemas internos; aos documentos oficiais; aos fóruns de discussão; às notícias internas; ao regimento interno da organização; entre outros.

Por meio de uma intranet, um departamento de Tecnologia da Informação disponibiliza aos seus colaboradores um sistema de abertura de chamados técnicos; um departamento de Recursos Humanos anuncia vagas internas disponíveis; um departamento de pessoal disponibiliza formulários de alteração de endereço, vale transporte, etc; um diretor em reunião em outro país, faz upload de dados corporativos da empresa, por meio de uma senha de acesso.

#### **A intranet ajuda a empresa a melhorar a sua capacidade de coletar, organizar e ter acesso imediato a todas as informações**. Outras utilidades são:

- Aumentar o tempo produtivo, utilizando o compartilhamento de documentos comuns (Ex: manuais de treinamento, modelos de documentos, formulários e políticas internas, etc);
- Reduzir distâncias, tirando proveito de reuniões virtuais, acesso remoto, listas de discussão, colaboração de documentos e trabalhos em grupo;
- Permitir a transferência de conhecimento pela reutilização de documentos eletrônicos e estratégicos armazenados que foram utilizados com sucesso;
- Permitir o acesso rápido de gerentes e responsáveis pela tomada de decisão aos relatórios necessários no tempo oportuno;
- " Proteger contra acesso não autorizado por meio de firewalls<sup>1</sup>, que verificam todas as informações que entram e saem da intranet e protegem contra invasões e ataques.

**Por fim, as intranets possuem uma série de vantagens**: baixo custo de implementação com uma boa relação de custo/benefício; praticidade e facilidade de uso; redução de papel; conexão entre diferentes plataformas; arquitetura aberta (disponíveis publicamente); padronização e unificação de informações; informações dinâmicas; salvaguarda de informações confidenciais; compartilhamento de conhecimento; entre outras. *Beleza?*

#### 1.3 – Extranet

**INCIDÊNCIA EM PROVA: ALTA** 

Meus queridos, já falamos sobre Internet e Intranet! **Agora chegou o momento de falar sobre Extranet!** Vamos seguir o mesmo padrão que utilizamos nos dois tipos de redes anteriores. *Beleza?* 

<sup>1</sup> Um Firewall é um hardware e/ou software específico cuja função é reforçar a segurança entre duas redes, habitualmente a nossa rede interna (Intranet) e as redes externas que constituem a Internet.

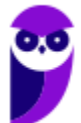

Então, vejam na tabela abaixo um conjunto de definições de Extranet que eu já encontrei em diversas provas e, logo depois, nós vamos construir a nossa própria definição que congrega todas essas da tabela. *Fechado?* Então, vejam só...

#### **DEFINIÇÕES DE EXTRANET**

Trata-se de uma rede que permite acesso externo controlado, para negócios ou propósitos educacionais, sendo uma extensão da rede local de uma organização, disponibilizada para usuários externos à organização.

Trata-se de uma parte da Intranet que fica disponível na Internet para interação com clientes e fornecedores de uma organização, mas com acesso autorizado, controlado e restrito.

Trata-se do acesso remoto a uma Intranet, permitindo que empresas envolvidas em um sistema interorganizacional se conectem.

Legal! Agora nós podemos construir a nossa própria definição de Extranet:

*A Extranet é uma rede privada de computadores que funciona como uma extensão da Intranet, permitindo o acesso restrito a usuários externos de uma organização via Internet – em geral, parceiros, fornecedores e clientes.* 

Não adianta simplesmente passar a definição, então vamos explicar parte por parte para não sobrar uma dúvida sequer na hora da prova. *Bacana? Então vem comigo...* 

Primeiro ponto: trata-se de uma rede privada de computadores que funciona como uma extensão da Intranet. Galera, aqui nós precisamos solidificar alguns conceitos! Quando falávamos de Intranet, nós chegamos à conclusão de que era uma rede limitada a um público específico conectado à rede dessa organização. **Nós inclusive vimos que – ao tentar se conectar via internet – era exigida autenticação via usuário/senha.** 

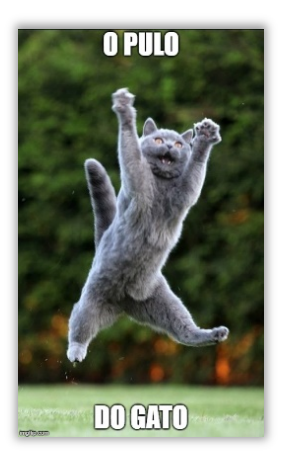

*Professor, se eu estiver no conforto do meu lar, eu posso acessar a intranet do órgão em que eu trabalho informando meu nome de usuário e senha!* Sim, você pode! *Mas você não acabou de dizer que eu só conseguiria acessar à intranet se eu estivesse conectado diretamente à rede dessa organização?* **Agora é que vem o pulo do gato!** Se eu estou tentando acessar a Intranet via Internet, então agora não chamamos mais de Intranet – **chamamos de Extranet!** Em outras palavras, nós podemos dizer que a Extranet é uma parte da Intranet estendida a usuários externos da organização! Podemos afirmar também que a Extranet é basicamente uma modalidade de acesso à Intranet! Dito isso, vamos ver agora três cenários possíveis...

## **Cenário 1**

Usuário se encontra no mesmo local físico da organização e sua máquina está conectada à rede interna. Nesse caso, ele está acessando a... **intranet**!

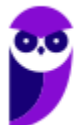

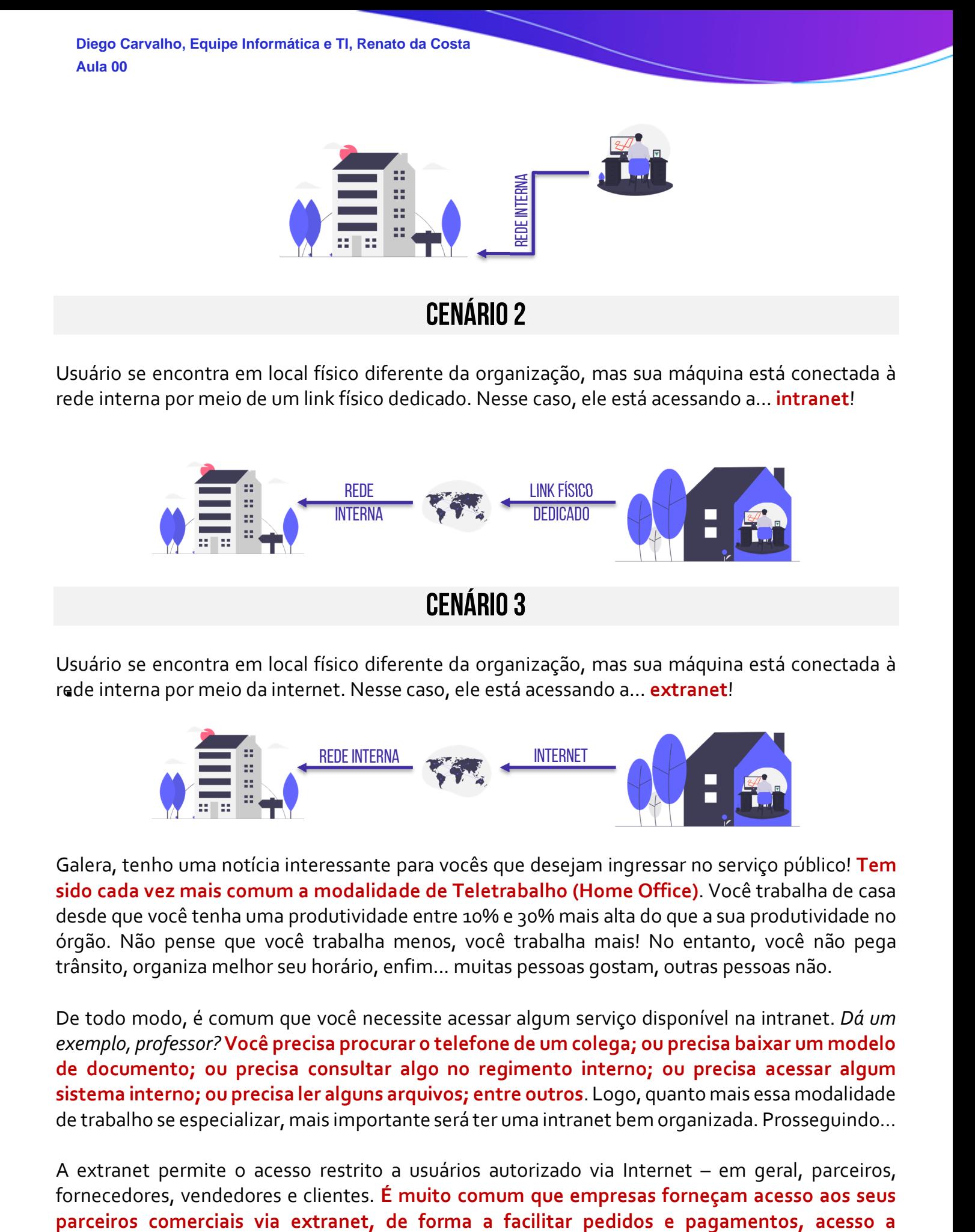

Usuário se encontra em local físico diferente da organização, mas sua máquina está conectada à rede interna por meio de um link físico dedicado. Nesse caso, ele está acessando a... **intranet**!

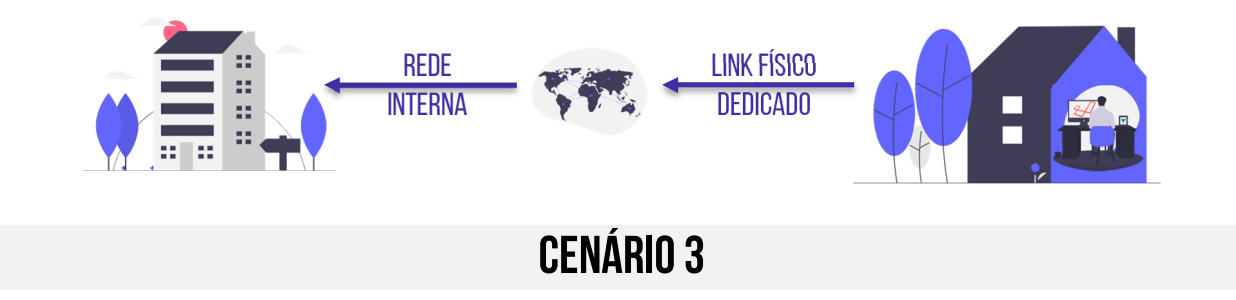

Usuário se encontra em local físico diferente da organização, mas sua máquina está conectada à rede interna por meio da internet. Nesse caso, ele está acessando a... **extranet**!

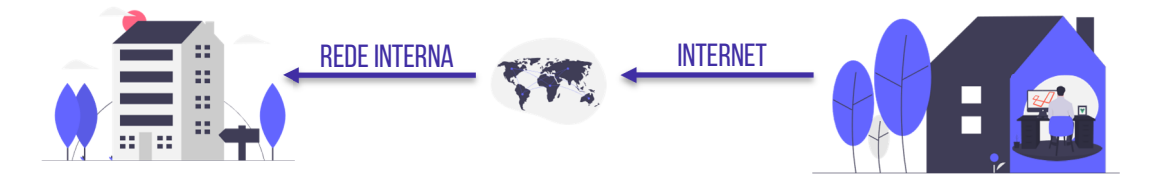

Galera, tenho uma notícia interessante para vocês que desejam ingressar no serviço público! **Tem sido cada vez mais comum a modalidade de Teletrabalho (Home Office)**. Você trabalha de casa desde que você tenha uma produtividade entre 10% e 30% mais alta do que a sua produtividade no órgão. Não pense que você trabalha menos, você trabalha mais! No entanto, você não pega trânsito, organiza melhor seu horário, enfim... muitas pessoas gostam, outras pessoas não.

De todo modo, é comum que você necessite acessar algum serviço disponível na intranet. *Dá um exemplo, professor?***Você precisa procurar o telefone de um colega; ou precisa baixar um modelo de documento; ou precisa consultar algo no regimento interno; ou precisa acessar algum sistema interno; ou precisa ler alguns arquivos; entre outros**. Logo, quanto mais essa modalidade de trabalho se especializar, mais importante será ter uma intranet bem organizada. Prosseguindo...

A extranet permite o acesso restrito a usuários autorizado via Internet – em geral, parceiros, fornecedores, vendedores e clientes. **É muito comum que empresas forneçam acesso aos seus**

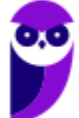

**contratos, fornecimento de informações, etc**. Para acessar remotamente uma Extranet por meio da Internet, costuma-se utilizar uma VPN (Virtual Private Network). *O que seria isso, Diego?* 

**Trata-se de uma rede privada virtual, isto é, uma tecnologia de acesso que permite utilizar a infraestrutura da Internet para a transmissão de informações de maneira segura**. *Calma, vou tentar explicar isso da forma mais didática possível!* Quando você deseja baixar uma nova aula de informática, você entra em nosso site, escolhe a matéria, escolhe a aula e clica para fazer o download. Nesse momento, é como se ocorresse o seguinte diálogo:

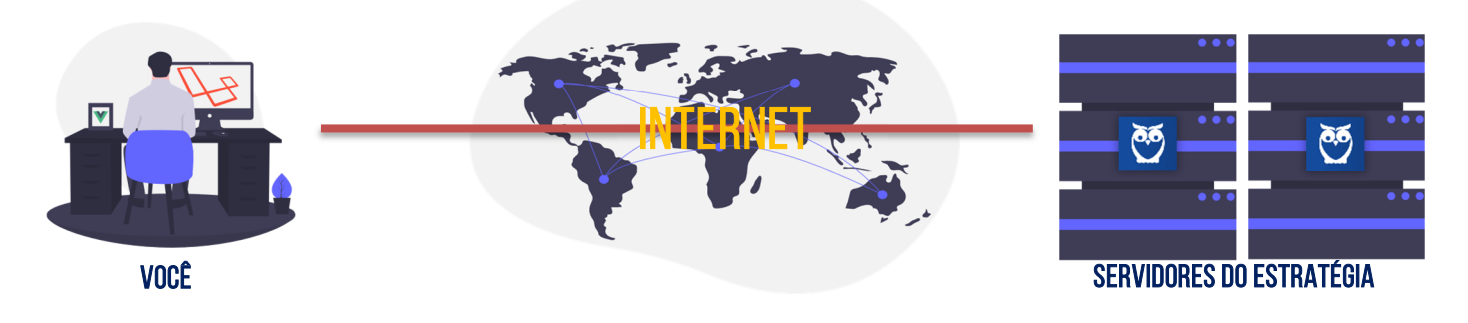

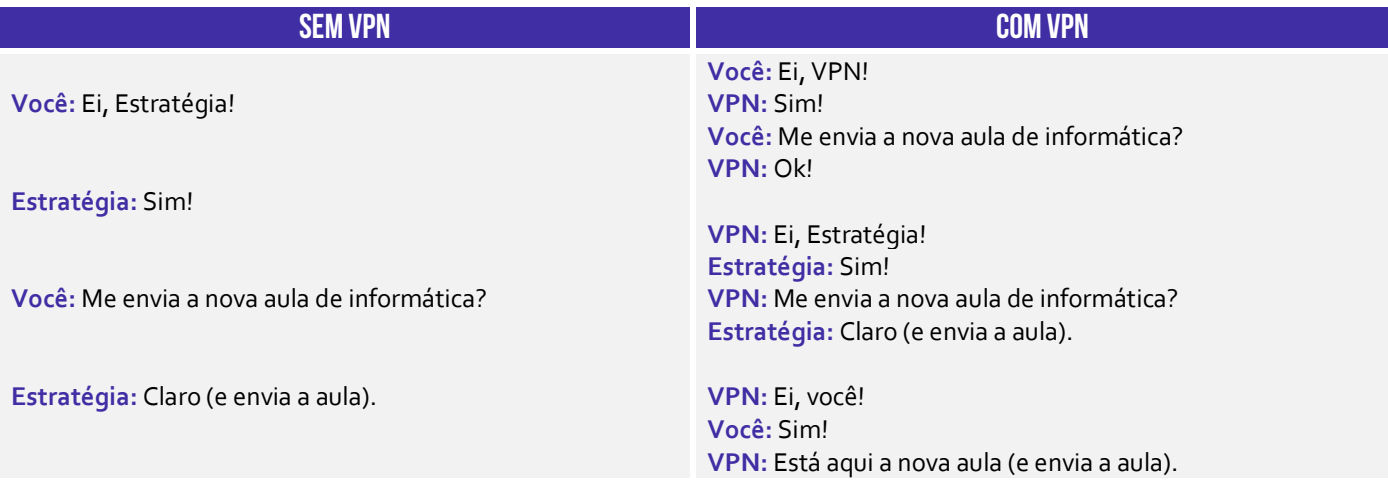

*Professor, o primeiro caso parece mais simples! Por que eu usaria uma VPN?* Galera, para a imensa maioria dos casos, não faz sentido utilizar uma VPN! **No entanto, se você tiver alguma preocupação quanto à privacidade e confidencialidade das informações trafegadas, sua utilização é recomendada**. Quando você não a utiliza, tanto o site visitado quanto o provedor de internet (NET, GVT, etc) sabem quem você é, qual página você visitou e o que você fez.

**Se você estiver trafegando informações extremamente críticas e sigilosas, não é recomendável deixá-las trafegando sem proteção por aí**. *O que faz a VPN?* Ela criptografa as requisições e respostas feitas entre um cliente e um servidor, sendo responsável pelo transporte. Em outras palavras, tanto o site visitado quanto o provedor de internet só sabem que quem o acessou foi uma VPN, mas não sabem quem estava por trás – ocultando o IP do usuário.

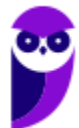

Além disso, como a requisição e a resposta vão e voltam criptografadas, não se sabe o que efetivamente foi pedido e o que foi efetivamente realizado. **Vamos pensar em eleições como**  exemplo para esclarecer a ideia! Logo após o encerramento das eleições - às 17h00 em alguns lugares e às 19h00 em outros –, os votos armazenados em cada uma das urnas eletrônicas precisam ser transmitidos para o Tribunal Superior Eleitoral (TSE) de forma que ele possa contabilizá-los.

*Como é feita essa transmissão?* Por meio de uma VPN! Logo, não é possível identificar que um determinado pacote de dados se trata dos dados da urna eletrônica – e, mesmo que fosse possível, não será possível identificar os votos. **Dessa forma, podemos dizer que foi criada uma rede virtual privada, porque ela foi construída sobre uma rede pública real (a Internet, em geral)**. É criado uma espécie de túnel que protege a confidencialidade das informações.

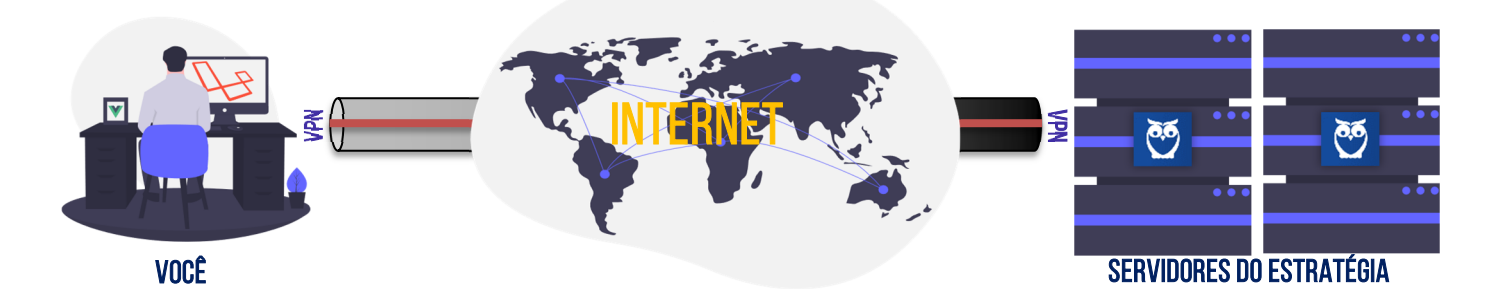

Entrando um pouco mais a fundo: para que haja maior segurança na camada de rede, as redes privadas virtuais utilizam técnicas de tunelamento. *Como é, Diego?* **A técnica de tunelamento consiste no encapsulamento de um protocolo dentro de outro, permitindo que um pacote seja enviado com segurança através de uma rede pública como a Internet. Por conta disso, é utilizado para a criação de VPNs.** 

Para que um datagrama seja enviado de um ponto a outro da rede privada virtual, ele precisa – primeiramente – ser encriptado para que fique ilegível (no caso de ser interceptado). **Em seguida, precisa ser encapsulado – recebendo um cabeçalho adicional – para então ser enviado através da rede intermediária, como a Internet).** Ao chegar ao seu destino na rede pública, o datagrama é desencapsulado, desencriptado e encaminhado ao seu destino final.

Os pacotes podem ser encapsulados nas camadas de enlace ou de rede, por meio de protocolos como IPSec, L2TP, etc. Sobre VPN, é importante saber também a diferença entre os tipos de conexão: Site-to-Site e Client-to-Site. **Também conhecida como VPN Gateway a Gateway, VPN Site-to-Site é muito comum em empresas que possuem escritórios em diferentes localizações geográficas, conectando a rede de um escritório à rede de outro.**  lagin com com com can be a selected com com credenciais de usuário e selection credenciais de una material com segurante de una material consiste no encapsulamento de una rede pública como é, *Diego*? A técnica<br>consiste no

Isso permite que dois escritórios diferentes compartilhem recursos privados com segurança pela Internet. **Já a VPN Client-to-Site, também conhecida como VPN Acesso Remoto, é estabelecida quando um único dispositivo se conecta a uma rede remota.** Este é o caso da maioria dos usuários domésticos da VPN. Faz-se o download de um software de VPN em um dispositivo, efetua-se o

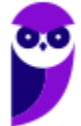

**A VPN Client-to-Site beneficia os funcionários de uma empresa que precisam acessar seus recursos quando trabalham fora do local físico da organização.** Note que há uma diferença fundamental entre os dois tipos de conexão: VPN Client-to-Site cria um link privado entre um dispositivo e uma rede remota; VPN Site-to-Site cria um link privado entre duas redes diferentes, por isso é conhecida por ser gateway a gateway ou roteador a roteador.

**Agora vamos falar rapidamente sobre as aplicabilidades de Extranets**: permitir acesso remoto à Intranet empresarial para uso de vendedores com conexão remota; dar igualdade de condições para que duas ou mais empresas compartilhem informações de forma controlada; viabilizar aplicações inovadoras de B2B; melhorar as comunicações ao longo da cadeia de suprimentos; desenvolvimento de projetos colaborativos entre empresas; agilizar transações comerciais; etc.

Por fim, uma dúvida frequente: *quando um aluno acessa o site www.estrategiaconcursos.com.br e se autentica com usuário e senha, ele está acessando a intranet do Estratégia?* **Não, em nenhuma hipótese!** Lembrem-se que a intranet é rede interna utilizada para compartilhar dados privados, impressoras, arquivos, entre outros. O aluno estará apenas acessando o sítio público do Estratégia Concursos, que está armazenado em um servidor web em algum lugar no mundo.

Quando você hospeda um site, em geral você contrata uma empresa especializada para fornecer esse serviço. A rede interna do Estratégia Concursos fica localizada em sua sede (São Paulo). *Ok?*

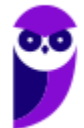

## **QUESTÕES COMENTADAS – DIVERSAS BANCAS**

**1. (CESPE / PM/MA – 2018)** Tanto o protocolo HTTP quanto o protocolo HTTPS podem ser utilizados em intranets e na Internet.

#### **Comentários:**

Claro... ambos os protocolos podem ser utilizados em Intranets e Extranets – lembrem-se que elas utilizam os mesmos protocolos da Internet (Pilha TCP/IP).

**Gabarito:** Correto

**2. (CESPE / Polícia Federal – 2018)** A Internet pode ser dividida em intranet, restrita aos serviços disponibilizados na rede interna de uma organização, e extranet, com os demais serviços (exemplo: redes sociais e sítios de outras organizações).

#### **Comentários:**

Não, senhor! Intranet e Extranet não são subdivisões da Internet – não tem nada a ver! A Intranet é uma rede de computadores corporativa – privada, restrita e exclusiva a um público específico – que se utiliza de tecnologias, padrões e serviços comuns à internet com o intuito de compartilhar informações e recursos computacionais, além de melhorar a comunicação interna entre membros de uma organização. E a Extranet é uma rede privada de computadores que funciona como uma extensão da Intranet, permitindo o acesso restrito a usuários externos de uma organização via Internet – em geral, parceiros, fornecedores e clientes.

#### **Gabarito:** Errado

**3. (CESPE / SEDF – 2017)** É correto conceituar intranet como uma rede de informações internas de uma organização, que tem como objetivo compartilhar dados e informações para os seus colaboradores, usuários devidamente autorizados a acessar essa rede.

#### **Comentários:**

Ela é realmente uma rede interna de uma organização que busca compartilhar dados e informações aos seus colaboradores – que são autorizados a acessar essa rede. A única ressalva é que a definição seria melhor caso fosse uma rede de computadores e, não, uma rede de informações – por outro lado, isso não invalida o item.

**Gabarito:** Correto

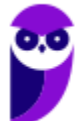

**4. (CESPE / INSS – 2016)** A área administrativa do INSS informou a todos os servidores públicos lotados nesse órgão que o acesso a determinado sistema de consulta de dados cadastrais seria disponibilizado por meio da Internet, em substituição ao acesso realizado somente por meio da intranet do órgão. Nessa situação, não haverá similaridade entre os sistemas de consulta, porque sistemas voltados para intranet, diferentemente dos voltados para Internet, não são compatíveis com o ambiente *web*.

#### **Comentários:**

A questão não poderia estar mais errada! Sistemas voltados para a intranet são totalmente compatíveis com a internet e vice-e-versa! Lembrando sempre que a Intranet faz uso das arquiteturas, padrões, aplicações, protocolos, serviços e recursos da Internet.

**Gabarito:** Errado

**5. (CESPE / Pref. São Paulo / 2016 – Letra A)** Um usuário que está acessando a intranet de uma empresa deseja transferir, para o seu computador, um arquivo armazenado em um outro computador conectado à Internet. Nessa situação, é recomendável a esse usuário solicitar auxílio do administrador da intranet, que é o único usuário de uma rede interna com privilégio para o acesso à Internet.

#### **Comentários:**

Uma das funções da intranet é permitir que o acesso à Internet seja compartilhado por todos os usuários da rede. Assim sendo, normalmente, qualquer usuário de uma intranet, seja administrador ou não, poderá acessar a Internet. É bom lembrar que é possível configurar uma intranet de forma que apenas administradores tenham acesso à Internet, mas isto não é o padrão.

#### **Gabarito:** Errado

**6. (CESPE / TCU – 2015)** Mesmo que seja uma rede privada de determinado órgão ou empresa destinada a compartilhar informações confidenciais, uma intranet poderá ser acessada por um computador remoto localizado na rede mundial de computadores, a Internet.

#### **Comentários:**

A questão afirma que uma intranet pode ser acessada por meio da internet. *Isso é verdadeiro?* Sim, quando uma intranet é acessada via internet, nós temos uma extranet. No entanto, a intenção do examinador não foi avaliar essa nomenclatura – ele apenas afirma que uma intranet pode ser acessada pela internet e não há nada de errado nisso!

**Gabarito:** Correto

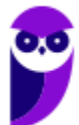

**7. (CESPE / TELEBRAS – 2015)** A rede intranet, circunscrita aos limites internos de uma instituição, utiliza os mesmos programas e protocolos de comunicação da Internet, mas é restrita a um conjunto específico de usuários que, para acessá-la, devem possuir um nome de login e uma senha.

#### **Comentários:**

A intranet, de fato, utiliza os mesmos programas e protocolos da Internet, mas é restrita a um conjunto de usuários autorizados. Quando a questão menciona os "*limites internos da instituição*", não se trata necessariamente de limites físicos, podem ser limites lógicos. Por exemplo: se eu tenho um cabo físico que liga a rede da minha casa à rede do meu trabalho, eu estou fisicamente fora, mas logicamente dentro, porque meu IP será interno da rede do meu trabalho e pacotes continuarão tendo que passar por Firewall, NAT, etc. Agora a questão peca gravemente em um ponto: não é necessário possuir um login e uma senha para acessar. Se você estiver com seu computador conectado diretamente à rede interna, não é necessário nenhum tipo de autenticação. No entanto, a banca não considerou a questão como errada.

**Gabarito:** Correto

**8. (CESPE / Polícia Federal – 2013)** Se, em uma intranet, for disponibilizado um portal de informações acessível por meio de um navegador, será possível acessar esse portal fazendo-se uso dos protocolos HTTP ou HTTPS, ou de ambos, dependendo de como esteja configurado o servidor do portal.

#### **Comentários:**

Lembrem-se que a intranet utiliza as mesmas tecnologias da internet! Dessa forma, podemos utilizar tanto o HTTP quanto HTTPS para navegar em algum portal disponibilizado em uma Intranet – note que a questão não menciona que é possível usar ambos ao mesmo tempo, ela apenas afirma que é possível usar ambos.

**Gabarito:** Correto

**9. (CESPE / IBAMA – 2013)** A única diferença entre navegação na Internet e navegação na intranet é a necessidade de se configurar, na intranet, o endereço interno padrão no navegador, uma vez que os dados serão acessados internamente.

#### **Comentários:**

Não há diferenças em relação à navegação, uma vez que nós já vimos insistentemente que a intranet utiliza as mesmas tecnologias da internet.

**Gabarito:** Errado

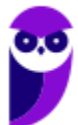

**10.(CESPE / TCE/RS – 2013)** É possível, utilizando-se uma conexão VPN criptografada, acessar os dados da intranet do TCE/RS por meio da Internet.

#### **Comentários:**

A VPN é uma rede privada virtual que permite utilizar a infraestrutura da internet para a transmissão de informações de maneira segura. Ela é uma forma mais segura de acessar uma intranet via internet – também chamada de extranet.

**Gabarito:** Correto

**11.(CESPE / FUB – 2013)** Tendo como referência a página eletrônica mostrada na figura abaixo, julgue o item subsequente a respeito de redes de computadores e segurança da informação.

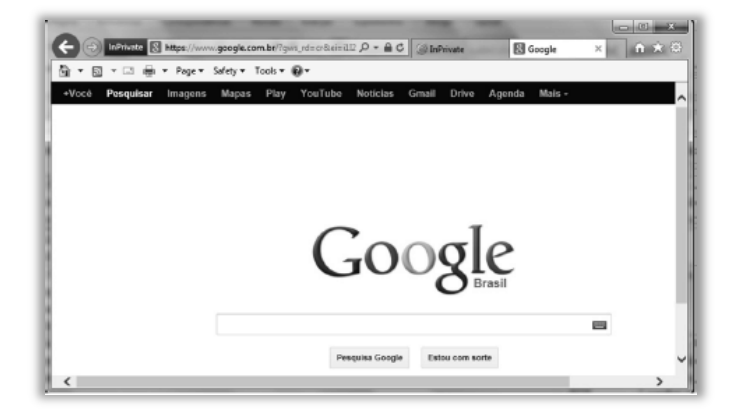

Ao se enviar e receber mensagens via intranet, o acesso a essa intranet será feito por meio de um servidor local conectado a uma rede local WAN e fazendo uso do protocolo TCP/IP.

#### **Comentários:**

*Rede Local WAN?* Que maluquice! Rede Local é LAN *(*Local Area Network*)*. WAN é Rede Extensa (Wide Area Network).

**Gabarito:** Errado

**12.(CESPE / IBAMA – 2012)** A intranet, geralmente, é empregada em corporações e nem sempre utiliza protocolos TCP/IP, como no caso da Internet. Com a transferência de dados nem sempre restrita ao ambiente institucional, é possível realizar aplicações típicas de intranet, como inclusão, exclusão e alteração de dados nos bancos de dados da corporação, relações de empregados com informações de aniversários, compartilhamento de arquivos e conexão com a Internet.

#### **Comentários:**

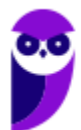

A intranet geralmente é empregada em corporações e nem sempre utiliza protocolos TCP/IP, como no caso da Internet.

**Gabarito:** Errado

**13.(CESPE / PRF – 2012)** Para que se possa garantir a segurança da informação de uma corporação que disponibiliza aplicações na intranet, o acesso a essas aplicações deve ser restrito e exclusivo a seus funcionários, podendo, nessas circunstâncias, as aplicações serem acessadas por meio da Internet.

#### **Comentários:**

A questão afirma que o acesso a essas aplicações deve ser restrito e exclusivo a seus funcionários. No entanto, aplicações disponibilizadas na intranet também podem ser acessadas por parceiros ou fornecedores por meio da Internet.

**Gabarito:** Errado

**14.(CESPE / TRE/ES – 2011)** Não é possível disponibilizar o serviço de correio eletrônico em redes intranet, em razão de essas redes serem privadas.

#### **Comentários:**

A intranet utiliza as mesmas tecnologias da internet, logo ela pode – sim – disponibilizar esse serviço. Aliás, esse é o procedimento padrão em qualquer intranet.

**Gabarito:** Errado

**15.(CESPE / PREVIC – 2011)** Para que as aplicações disponibilizadas na intranet de uma empresa possam ser acessadas por usuários via Internet, é suficiente incluir tais usuários no grupo de usuários com acesso autorizado à intranet.

#### **Comentários:**

*É suficiente?* Não! Quando se diz que é suficiente, é o mesmo que dizer que isso basta. E isso não basta, porque será necessária a implementação de uma VPN ou realizar uma série de configurações (Ex: portas de firewall, IP público, DNS, infraestrutura de rede, entre outros).

**Gabarito:** Errado

**16.(CESPE / CNPq – 2011)** A intranet utiliza os protocolos da Internet, mas no âmbito interno de empresas, para que os empregados possam acessar remotamente dados e informações

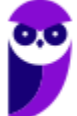

corporativas a partir de suas residências. O protocolo específico para transferência de arquivos na Internet, que deve ser configurado de forma diferenciado quando utilizado na intranet, é o IN-FTP (File Transfer Protocol-Intranet).

#### **Comentários:**

A intranet utiliza as mesmas tecnologias da internet – inclusive protocolos. Não existe essa configuração diferente chamada IN-FTP! Lembrando que o FTP é o protocolo que permite a transferência de arquivos de qualquer tipo, sendo o envio chamado de *upload* e o recebimento chamado de *download*.

#### **Gabarito:** Errado

**17.(CESPE / STM – 2011)** A intranet é um tipo de rede de uso restrito a um conjunto de usuários específicos de determinada organização.

#### **Comentários:**

A Intranet é uma rede de computadores corporativa – privada, restrita e exclusiva a um público específico – que se utiliza de tecnologias, padrões e serviços comuns à internet com o intuito de compartilhar informações e recursos computacionais, além de melhorar a comunicação interna entre membros de uma organização.

**Gabarito:** Correto

**18.(CESPE / STM – 2011)** Considere que um membro da área de recursos humanos de determinada empresa tenha publicado, no espaço acessível de intranet da empresa, documentos relativos às avaliações de desempenho dos departamentos e dos servidores aí lotados. Nesse caso, em função da natureza do meio em que foram disponibilizados, os documentos serão de acesso público e irrestrito para outros usuários da Internet.

#### **Comentários:**

Apesar de os dois tipos de rede utilizarem as mesmas tecnologias, as informações disponibilizadas na intranet são restritas ao seu público alvo, em contraste com a internet – que possui informações que podem ser acessadas em qualquer lugar, a qualquer momento, por qualquer pessoa.

**Gabarito:** Errado

**19.(CESPE / ABIN – 2010)** A troca de mensagens eletrônicas entre cidades geograficamente distantes não pode ser realizada por meio de uma intranet, em razão das características dos protocolos de e-mail usados em uma rede corporativa.

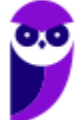

#### **Comentários:**

Se a intranet utiliza as mesmas tecnologias da internet, a troca de mensagens eletrônicas por meio do correio eletrônico não vai ser diferente – os protocolos utilizados são os mesmos!

**Gabarito:** Errado

**20.(CESPE / MPU – 2010)** O acesso autorizado à intranet de uma instituição restringe-se a um grupo de usuários previamente cadastrados, de modo que o conteúdo dessa intranet, supostamente, por vias normais, não pode ser acessado pelos demais usuários da Internet.

#### **Comentários:**

O acesso autorizado à intranet realmente se restringe a um grupo de usuários previamente cadastrados, de modo que o conteúdo dessa intranet, supostamente, por vias normais, não pode ser acessado pelos demais usuários da Internet. Por exemplo: Eu não consigo acessar a Intranet do Senado Federal! *Por que?* Porque a intranet é uma rede corporativa privada, restrita e exclusiva a um público específico.

**Gabarito:** Correto

**21.(CESPE / MPU – 2010)** A figura abaixo mostra uma janela do IE 8.0 aberta em um computador com o Windows XP e conectado à Internet. Com base nessa figura, julgue o item que se segue, acerca da utilização de tecnologias, ferramentas, aplicativos e procedimentos associados à Internet e intranet.

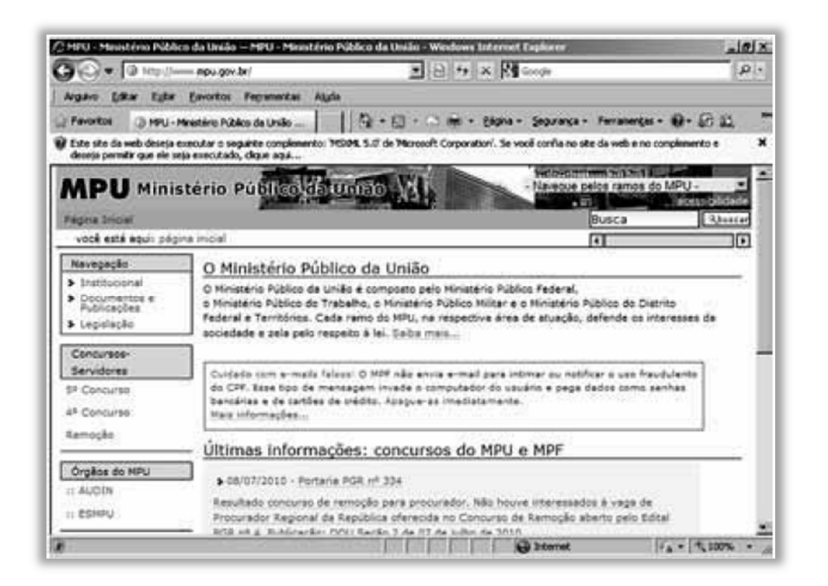

Uma vantagem da utilização da intranet em relação à Internet é a ausência de vírus, por se tratar de uma rede interna, necessariamente protegida por sistema de firewall.

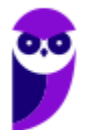

#### **Comentários:**

Ambas utilizam as mesmas tecnologias, logo não podemos garantir que uma é mais segura que a outra. Por outro lado, apesar de comum, não é obrigatória a utilização de firewall nem para acessar a internet nem para acessar uma intranet.

**Gabarito:** Errado

**22.(CESPE / CEF / 2010 – Letra A)** O acesso ao que se denomina intranet deve ser feito por meio de uma rede local, não sendo possível esse acesso a partir de um computador conectado à Internet, garantindo-se, assim, segurança.

#### **Comentários:**

Não é obrigatório que seja acessado por meio de uma rede local – o acesso é possível por meio de uma Extranet – que é uma extensão da intranet. Lembrando que a Extranet é uma rede privada de computadores que funciona como uma extensão da Intranet, permitindo o acesso restrito a usuários externos de uma organização via Internet – em geral, parceiros, fornecedores e clientes.

**Gabarito:** Errado

**23.(CESPE / TRE/MT – 2010 – Letra A)** As intranets são destinadas ao uso em locais remotos, onde não se dispõe de acesso a provedores de acesso à Internet.

#### **Comentários:**

*Como é?* Isso não faz o menor sentido! Intranets são redes internas destinadas ao compartilhamento de dados e recursos a um grupo autorizado de usuários. Ela pode ser utilizada em locais remotos porque realmente não está vinculada ao acesso à internet, mas esse não é seu objetivo principal.

**Gabarito:** Errado

**24.(CESPE / TRE/MT / 2010 – Letra A)** Para se acessar a Internet ou uma intranet, é suficiente que o usuário tenha o Internet Explorer instalado em seu computador.

#### **Comentários:**

Mais um item maluco e sem nenhum sentido! Questão erradíssima... para acessar a internet – por exemplo – são necessário diversos outros requisitos.

**Gabarito:** Errado

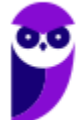

**25.(CESPE / TRE-MT / 2010 – Letra D)** A intranet disponibiliza serviços semelhantes aos da Internet dentro de uma rede local, mas não permite que esses serviços sejam acessados de outros locais.

#### **Comentários:**

A intranet pode ser acessada de outros locais! Nesse caso, será chamada de extranet e será acessada via internet.

**Gabarito:** Errado

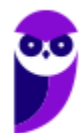

## **LISTA DE QUESTÕES – DIVERSAS BANCAS**

- **1. (CESPE / PM/MA 2018)** Tanto o protocolo HTTP quanto o protocolo HTTPS podem ser utilizados em intranets e na Internet.
- **2. (CESPE / Polícia Federal 2018)** A Internet pode ser dividida em intranet, restrita aos serviços disponibilizados na rede interna de uma organização, e extranet, com os demais serviços (exemplo: redes sociais e sítios de outras organizações).
- **3. (CESPE / SEDF 2017)** É correto conceituar intranet como uma rede de informações internas de uma organização, que tem como objetivo compartilhar dados e informações para os seus colaboradores, usuários devidamente autorizados a acessar essa rede.
- **4. (CESPE / INSS 2016)** A área administrativa do INSS informou a todos os servidores públicos lotados nesse órgão que o acesso a determinado sistema de consulta de dados cadastrais seria disponibilizado por meio da Internet, em substituição ao acesso realizado somente por meio da intranet do órgão. Nessa situação, não haverá similaridade entre os sistemas de consulta, porque sistemas voltados para intranet, diferentemente dos voltados para Internet, não são compatíveis com o ambiente *web*.
- **5. (CESPE / Pref. São Paulo / 2016 Letra A)** Um usuário que está acessando a intranet de uma empresa deseja transferir, para o seu computador, um arquivo armazenado em um outro computador conectado à Internet. Nessa situação, é recomendável a esse usuário solicitar auxílio do administrador da intranet, que é o único usuário de uma rede interna com privilégio para o acesso à Internet.
- **6. (CESPE / TCU 2015)** Mesmo que seja uma rede privada de determinado órgão ou empresa destinada a compartilhar informações confidenciais, uma intranet poderá ser acessada por um computador remoto localizado na rede mundial de computadores, a Internet.
- **7. (CESPE / TELEBRAS 2015)** A rede intranet, circunscrita aos limites internos de uma instituição, utiliza os mesmos programas e protocolos de comunicação da Internet, mas é restrita a um conjunto específico de usuários que, para acessá-la, devem possuir um nome de login e uma senha.
- **8. (CESPE / Polícia Federal 2013)** Se, em uma intranet, for disponibilizado um portal de informações acessível por meio de um navegador, será possível acessar esse portal fazendo-se uso dos protocolos HTTP ou HTTPS, ou de ambos, dependendo de como esteja configurado o servidor do portal.
- **9. (CESPE / IBAMA 2013)** A única diferença entre navegação na Internet e navegação na intranet é a necessidade de se configurar, na intranet, o endereço interno padrão no navegador, uma vez que os dados serão acessados internamente.

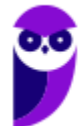

- **10.(CESPE / TCE/RS 2013)** É possível, utilizando-se uma conexão VPN criptografada, acessar os dados da intranet do TCE/RS por meio da Internet.
- **11.(CESPE / FUB 2013)** Tendo como referência a página eletrônica mostrada na figura abaixo, julgue o item subsequente a respeito de redes de computadores e segurança da informação.

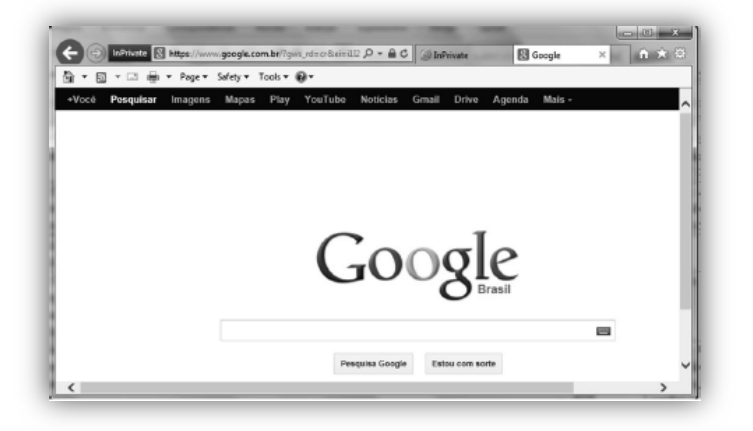

Ao se enviar e receber mensagens via intranet, o acesso a essa intranet será feito por meio de um servidor local conectado a uma rede local WAN e fazendo uso do protocolo TCP/IP.

- **12.(CESPE / IBAMA 2012)** A intranet, geralmente, é empregada em corporações e nem sempre utiliza protocolos TCP/IP, como no caso da Internet. Com a transferência de dados nem sempre restrita ao ambiente institucional, é possível realizar aplicações típicas de intranet, como inclusão, exclusão e alteração de dados nos bancos de dados da corporação, relações de empregados com informações de aniversários, compartilhamento de arquivos e conexão com a Internet.
- **13.(CESPE / PRF 2012)** Para que se possa garantir a segurança da informação de uma corporação que disponibiliza aplicações na intranet, o acesso a essas aplicações deve ser restrito e exclusivo a seus funcionários, podendo, nessas circunstâncias, as aplicações serem acessadas por meio da Internet.
- **14.(CESPE / TRE/ES 2011)** Não é possível disponibilizar o serviço de correio eletrônico em redes intranet, em razão de essas redes serem privadas.
- **15.(CESPE / PREVIC 2011)** Para que as aplicações disponibilizadas na intranet de uma empresa possam ser acessadas por usuários via Internet, é suficiente incluir tais usuários no grupo de usuários com acesso autorizado à intranet.
- **16.(CESPE / CNPq 2011)** A intranet utiliza os protocolos da Internet, mas no âmbito interno de empresas, para que os empregados possam acessar remotamente dados e informações corporativas a partir de suas residências. O protocolo específico para transferência de arquivos

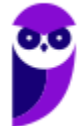

na Internet, que deve ser configurado de forma diferenciado quando utilizado na intranet, é o IN-FTP (File Transfer Protocol-Intranet).

- **17.(CESPE / STM 2011)** A intranet é um tipo de rede de uso restrito a um conjunto de usuários específicos de determinada organização.
- **18.(CESPE / STM 2011)** Considere que um membro da área de recursos humanos de determinada empresa tenha publicado, no espaço acessível de intranet da empresa, documentos relativos às avaliações de desempenho dos departamentos e dos servidores aí lotados. Nesse caso, em função da natureza do meio em que foram disponibilizados, os documentos serão de acesso público e irrestrito para outros usuários da Internet.
- **19.(CESPE / ABIN 2010)** A troca de mensagens eletrônicas entre cidades geograficamente distantes não pode ser realizada por meio de uma intranet, em razão das características dos protocolos de e-mail usados em uma rede corporativa.
- **20.(CESPE / MPU 2010)** O acesso autorizado à intranet de uma instituição restringe-se a um grupo de usuários previamente cadastrados, de modo que o conteúdo dessa intranet, supostamente, por vias normais, não pode ser acessado pelos demais usuários da Internet.
- **21.(CESPE / MPU 2010)** A figura abaixo mostra uma janela do IE 8.0 aberta em um computador com o Windows XP e conectado à Internet. Com base nessa figura, julgue o item que se segue, acerca da utilização de tecnologias, ferramentas, aplicativos e procedimentos associados à Internet e intranet.

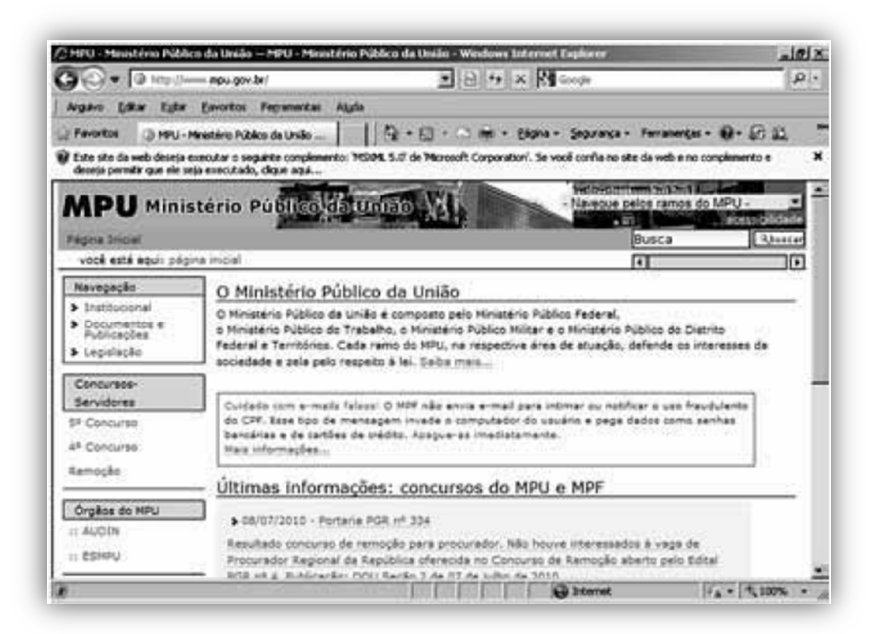

Uma vantagem da utilização da intranet em relação à Internet é a ausência de vírus, por se tratar de uma rede interna, necessariamente protegida por sistema de firewall.

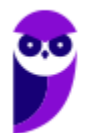

- **22.(CESPE / CEF / 2010 – Letra A)** O acesso ao que se denomina intranet deve ser feito por meio de uma rede local, não sendo possível esse acesso a partir de um computador conectado à Internet, garantindo-se, assim, segurança.
- **23.(CESPE / TRE/MT 2010 Letra A)** As intranets são destinadas ao uso em locais remotos, onde não se dispõe de acesso a provedores de acesso à Internet.
- **24.(CESPE / TRE/MT / 2010 Letra A)** Para se acessar a Internet ou uma intranet, é suficiente que o usuário tenha o Internet Explorer instalado em seu computador.
- **25.(CESPE / TRE-MT / 2010 Letra D)** A intranet disponibiliza serviços semelhantes aos da Internet dentro de uma rede local, mas não permite que esses serviços sejam acessados de outros locais.

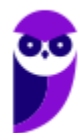

## **GABARITO – DIVERSAS BANCAS**

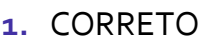

- **2.** ERRADO
- **3.** CORRETO
- **4.** ERRADO
- **5.** ERRADO
- **6.** CORRETO
- **7.** CORRETO
- **8.** CORRETO
- **9.** ERRADO

**10.**CORRETO **11.**ERRADO **12.**ERRADO **13.**ERRADO **14.**ERRADO **15.**ERRADO **16.**ERRADO **17.**CORRETO **18.**ERRADO

**19.**ERRADO **20.**CORRETO **21.**ERRADO **22.**ERRADO **23.**ERRADO **24.**ERRADO **25.**ERRADO

# SSA LEI TODO MUNDO CONHECI<br>PIRATTARIA IE CRIMI:

## Mas é sempre bom revisar o porquê e como você pode ser prejudicado com essa prática.

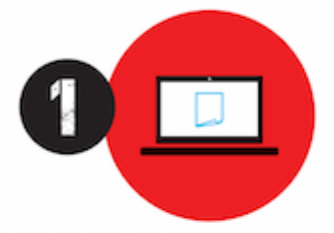

Professor investe seu tempo para elaborar os cursos e o site os coloca à venda.

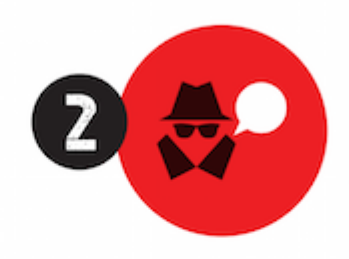

Pirata divulga ilicitamente (grupos de rateio), utilizando-se do anonimato, nomes falsos ou laranjas (geralmente o pirata se anuncia como formador de 'grupos solidários" de rateio que não visam lucro).

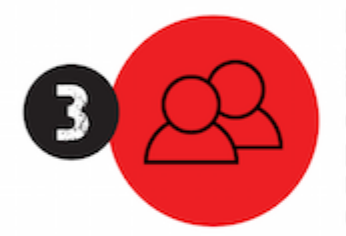

Pirata cria alunos fake praticando falsidade ideológica, comprando cursos do site em nome de pessoas aleatórias (usando nome, CPF, endereco e telefone de terceiros sem autorização).

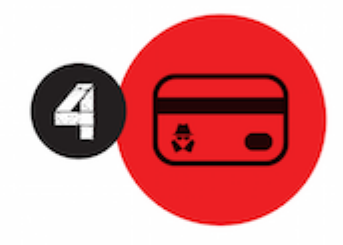

Pirata compra, muitas vezes. clonando cartões de crédito (por vezes o sistema anti-fraude não consegue identificar o golpe a tempo).

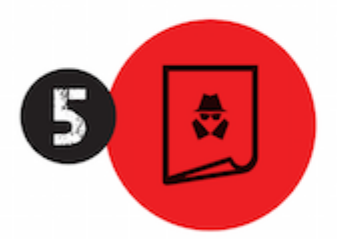

Pirata fere os Termos de Uso. adultera as aulas e retira a identificação dos arquivos PDF (justamente porque a atividade é ilegal e ele não quer que seus fakes sejam identificados).

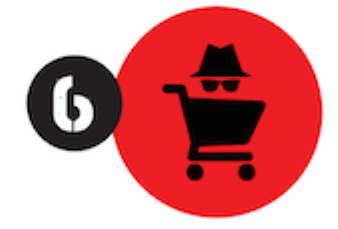

Pirata revende as aulas protegidas por direitos autorais. praticando concorrência desleal e em flagrante desrespeito à Lei de Direitos Autorais (Lei 9.610/98).

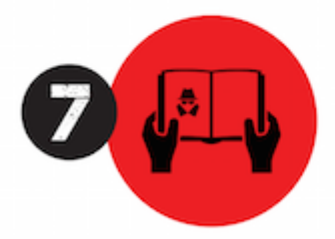

Concurseiro(a) desinformado participa de rateio, achando que nada disso está acontecendo e esperando se tornar servidor público para exigir o cumprimento das leis.

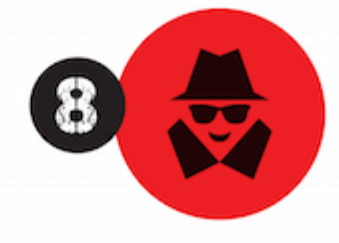

O professor que elaborou o curso não ganha nada, o site não recebe nada, e a pessoa que praticou todos os ilícitos anteriores (pirata) fica com o lucro.

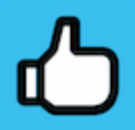

Deixando de lado esse mar de sujeira, aproveitamos para agradecer a todos que adquirem os cursos honestamente e permitem que o site continue existindo.